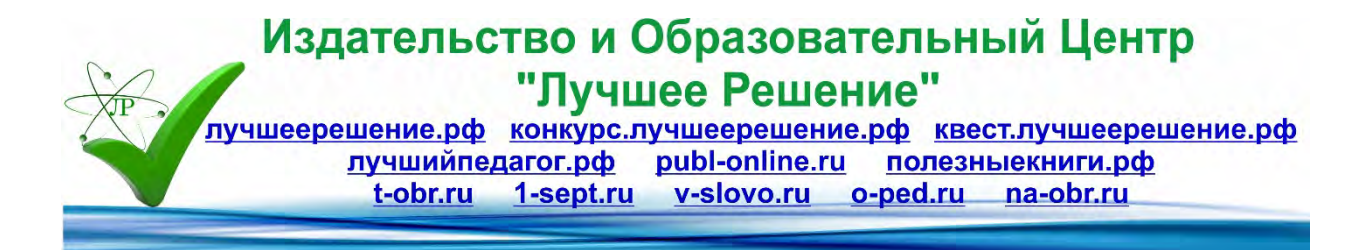

## **Применение интернет-платформ для дистанционного обучения**

**Автор: Ржаных Ольга Сергеевна МБОУ "СОШ № 1", г. Серпухов Московской области**

В современном мире нужно уметь пользоваться и применять Интернет-платформы и интерактивные технологии не только на словах, но и на деле, пандемия и дистанционное обучение 2020 года показало, насколько педагоги в этом вопросе были не подготовлены. Но как говорится: где наша не пропадала, мы учимся и развиваемся, и идем в перед. В своей статье хотелось рассказать по те платформы и технологии, которые я применяю в своей практике постоянно.

В своей практике я уже как лет пять применяю Дистанционное обучение. Это тип обучения, основанный на образовательном взаимодействии удаленных друг от друга педагогов и учащихся. Выделяю в нем трех «китов»: Кейс-технологии, ТВ-технология, Сетевые технологии.

Кейс-технология - это общее название технологий обучения, представляющих собой методы анализа.

К кейс-технологиям относятся: метод ситуационного анализа; ситуационные задачи и упражнения; анализ конкретных ситуаций (кейс-стадии); метод кейсов; метод инцидента; метод ситуационно-ролевых игр; метод разбора деловой корреспонденции; игровое проектирование; метод дискуссии.

Использование кейсов при изучении информационных технологий позволяет научиться организовывать изучение объекта, работать с данными, уметь понимать, создавать, анализировать и обрабатывать их, а также работать с неструктурированной информацией - ее поиском, проверкой, формализацией, обработкой и хранением. У обучаемых быстро развиваются необходимые навыки, позволяющие им осуществлять действия и процедуры в сфере тех информационных технологий, с которыми им придется сталкиваться во время своей практической деятельности. Преимуществом кейсов является возможность оптимально сочетать теорию и практику, что представляется достаточно важным при подготовке учеников.

К ТВ технологиям относятся Использование систем телевидения: информационные носители (DVD, CD, флэш-памяти), мультимедиа компьютерные программы, презентации), аудиовизуальное оборудование (компьютер, ноутбук, телевизор, проектор, интерактивная доска).

К Сетевым технологиям относятся использование телекоммуникационных сетей: ресурсы google, zoom, skype, веб-порталы Сдам ГИА и Решу ОГЭ. Вот на этих ресурсах я бы хотела остановится.

Первое приложение, на которое стоит обратить внимание это Цифровой Классный Герой Kami. Это ведущее приложение для цифрового класса, созданное для преобразования любого существующего документа в интерактивный учебный процесс. Приложение улучшает взаимодействие и сотрудничество во время обучения в классе или онлайн. Минус данного приложения это наличие посты на гугл, создания онлайн класса и журнала.

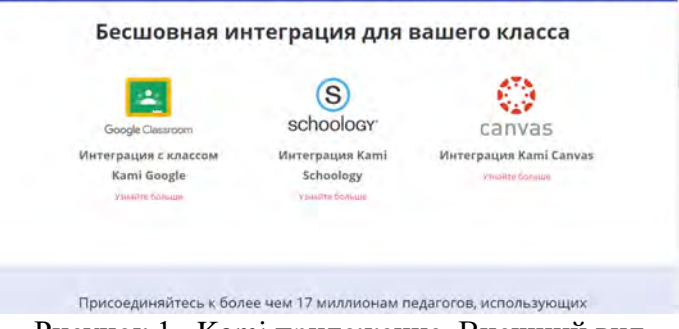

Рисунок 1– Kami приложение. Внешний вид

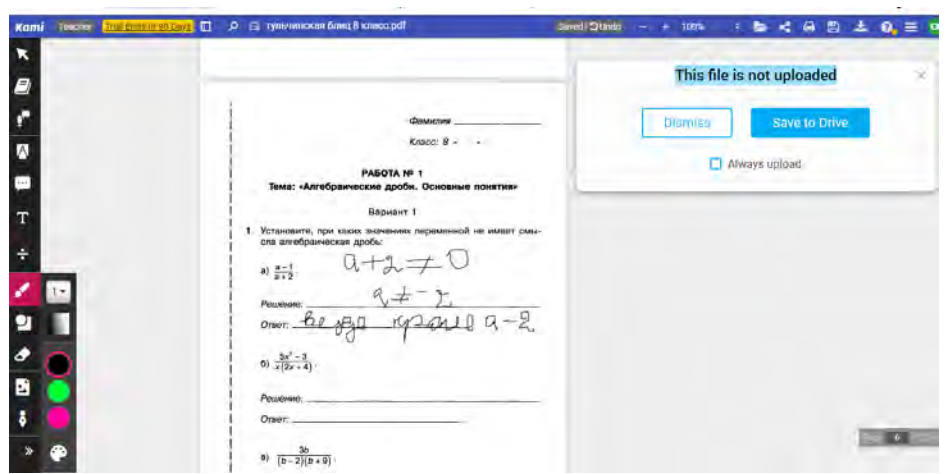

Рисунок 2 – Работа с документом в приложение Kami

Сайт [-](https://wordwall.net/) это простой способ создать свои собственные учебные ресурсы. На этом сайте можно сделать индивидуальные мероприятия для вашего класса, создать викторины, совпадения, словесные игры и многое другое. Минус данного сайта оно англоязычное, но эта проблема легко решается браузером. Если щелкнуть правой кнопкой мыши по страница появится контентное меню, далее выбрать пункт перевести.

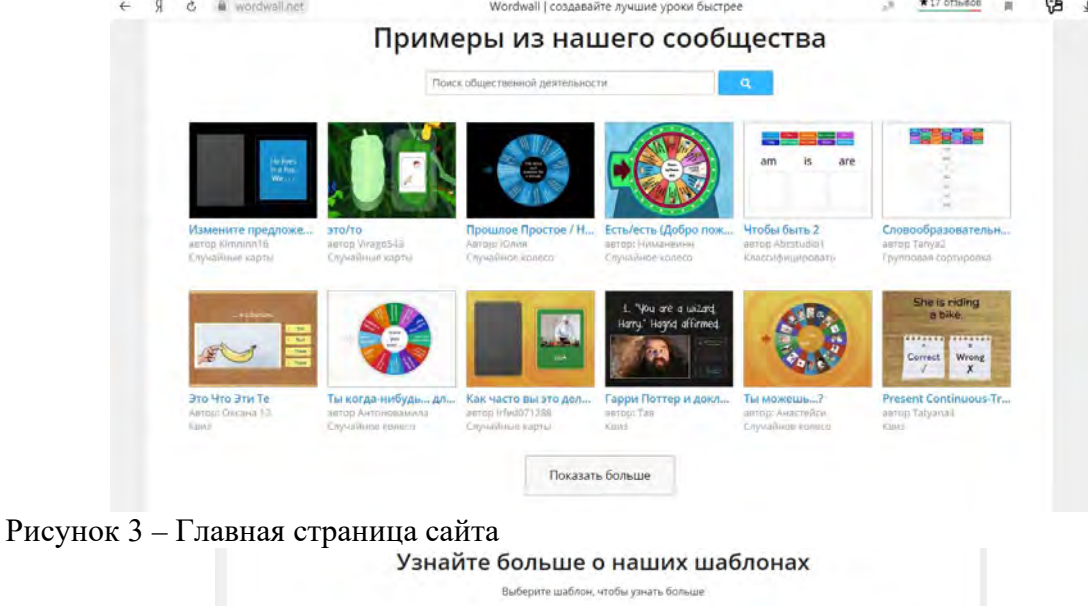

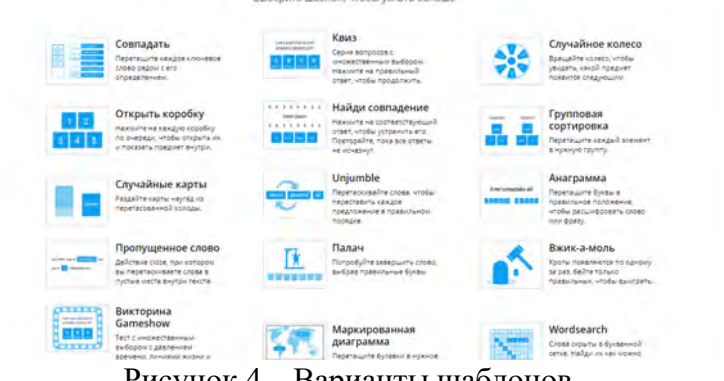

Рисунок 4 – Варианты шаблонов.

Следующий сайт создан для поддержки обучения и преподавания с помощью небольших общедоступных интерактивных модулей (упражнений). Данные упражнения создаются онлайн и в дальнейшем могут быть использованы в образовательном процессе. Для создания таких упражнений на сайте предлагается несколько шаблонов (упражнения на классификацию, тесты с множественным выбором и т.д.). Данные упражнения не являются законченными учебными единицами и должны быть интегрированы в сценарий обучения.

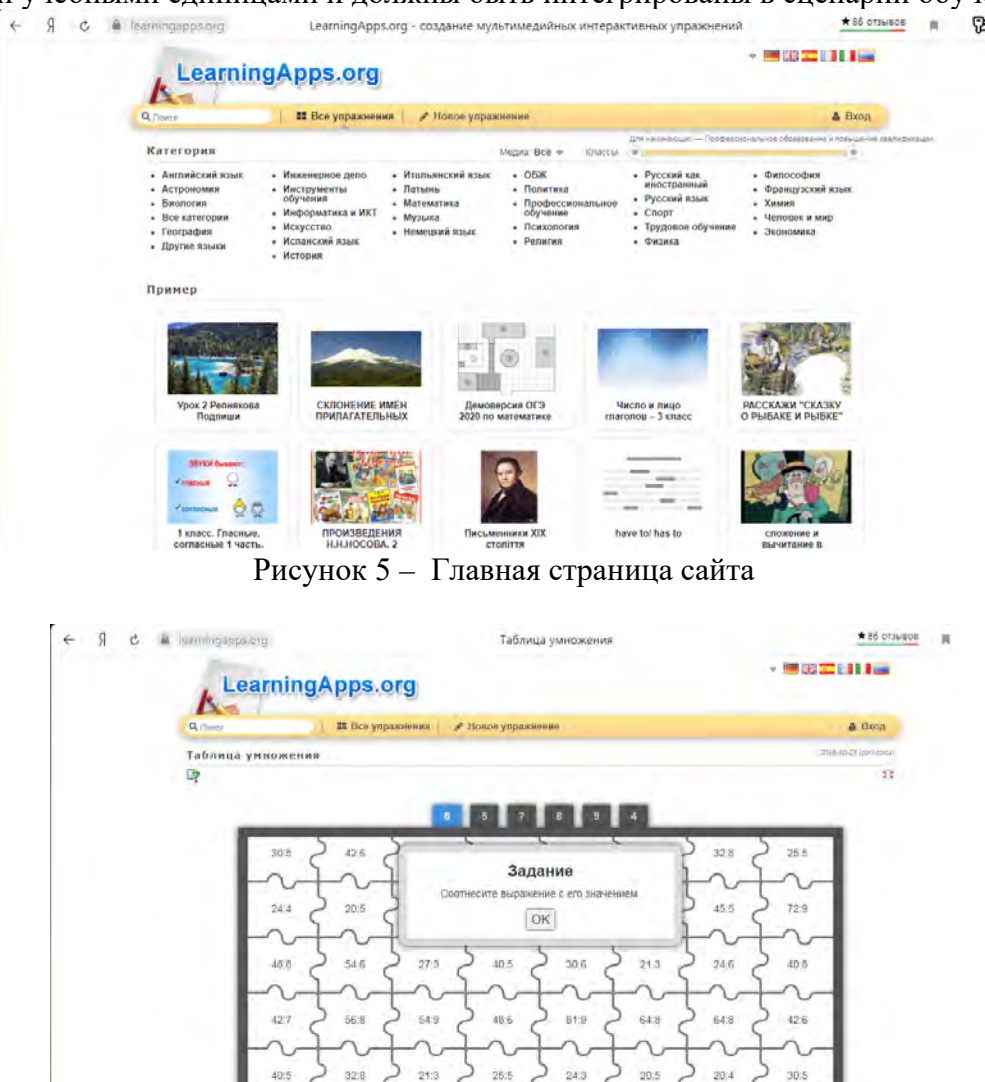

Рисунок 6 – Пример задания.

25:5

 $20.5$ 

 $20.4$ 

Так же своей практике я использую доски для совместного использования. Первая доска:

 $21:3$ 

40:5

328

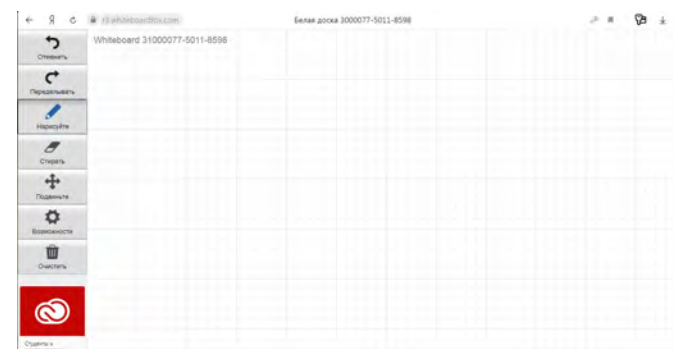

Рисунок 7 –Интерактивная доска для совместного использования.

Вторая доска:

| Я<br>a awwapp.com<br>Ò<br>€ |                                          |  | AWW App   онлайн-доска для визуальной совместной работы в реальном времени |                                |                                                                                       |   |               |                                         | <b>JR</b> | $\mathbf{B}$      | G                                       | 业 |
|-----------------------------|------------------------------------------|--|----------------------------------------------------------------------------|--------------------------------|---------------------------------------------------------------------------------------|---|---------------|-----------------------------------------|-----------|-------------------|-----------------------------------------|---|
| لعباد                       | Unnamed Board<br>The point is introduced |  |                                                                            | Экспортная доска               | $2.$ Приглашать                                                                       | € | G)<br>Справка | Зарегистрируйтесь или войдите в систему |           |                   |                                         |   |
| 镰                           |                                          |  |                                                                            |                                |                                                                                       |   |               |                                         |           | <b>Simpson 11</b> |                                         |   |
| $\backsim$                  |                                          |  |                                                                            |                                |                                                                                       |   |               |                                         |           | $\bigcirc$        | $\ddot{}$                               |   |
|                             |                                          |  |                                                                            |                                |                                                                                       |   |               |                                         |           |                   | <b>Joanna</b><br>Ξ                      |   |
| <b>Co</b> 0.                |                                          |  |                                                                            |                                |                                                                                       |   |               |                                         |           |                   | ۰<br>t e-<br>$\mathbf{z}^{\mathcal{B}}$ |   |
|                             |                                          |  |                                                                            |                                |                                                                                       |   |               |                                         |           |                   | ф                                       |   |
| ⊒                           |                                          |  |                                                                            |                                |                                                                                       |   |               |                                         |           |                   | $\langle \cdot \rangle$                 |   |
| Aa                          |                                          |  |                                                                            |                                |                                                                                       |   |               |                                         |           |                   | $\mathcal{A}$                           |   |
| Γ,                          |                                          |  |                                                                            |                                |                                                                                       |   |               |                                         |           |                   |                                         |   |
| $^+$                        |                                          |  |                                                                            |                                |                                                                                       |   |               |                                         |           |                   |                                         |   |
|                             |                                          |  |                                                                            |                                | Подпишитесь на AV/W и удалите рекламу для всех участников на всех ваших досках        |   |               |                                         | 田川        |                   |                                         |   |
| Δ                           | c<br>$-1.11$<br>grammarly                |  |                                                                            | Бесплатная Проверка Грамматики | Grammarly доверяют миллионы студентов, преподавателей и профессионалов по всему миру. |   |               | <b>CKAYATL</b>                          |           |                   |                                         |   |

Рисунок 8 – Интерактивная доска для совместного использования.

<u> De la Carlo de la Carlo de la Carlo de la Carlo de la Carlo de la Carlo de la Carlo de la Carlo de la Carlo d</u>

Google формы.

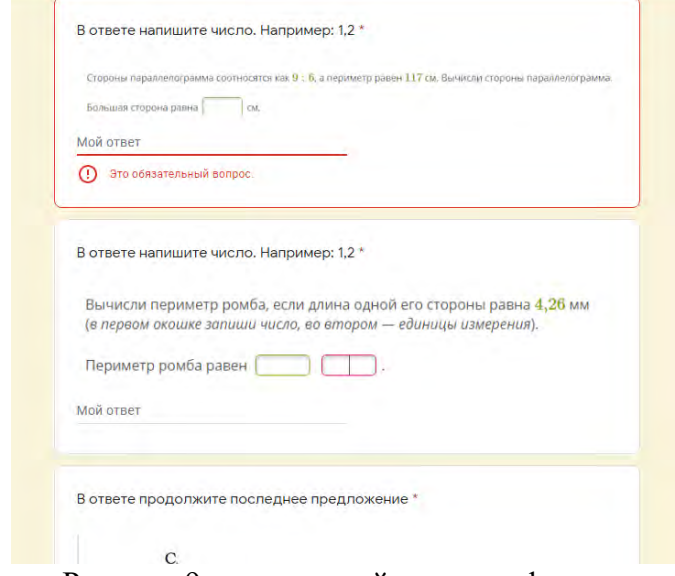

Рисунок 9 – примерный вид гугл-формы.

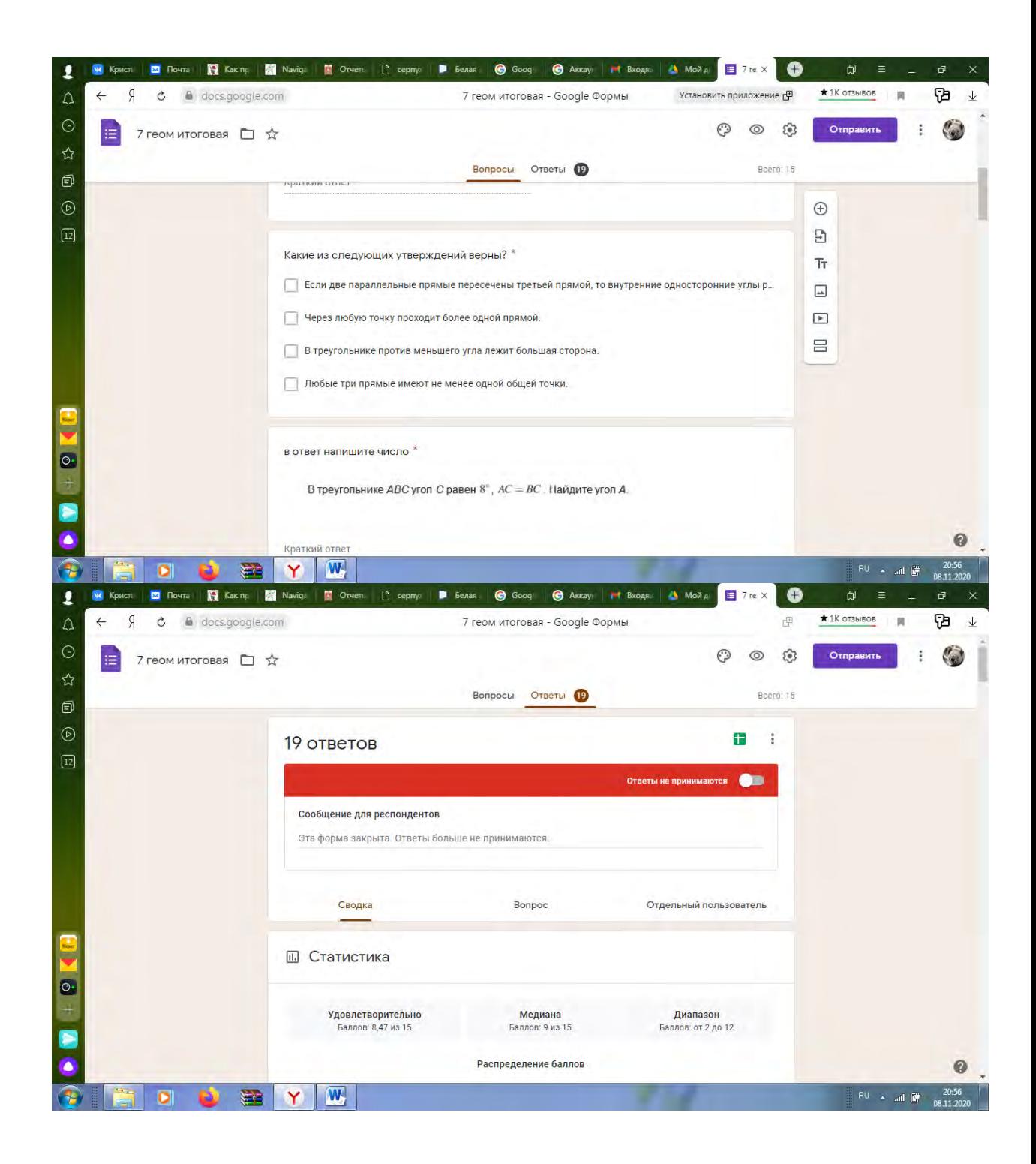